# *Pulp - Issue #417*

# *Need clearer error for user-cert.pem conflicts with shared home directory between two nodes*

02/28/2015 11:04 PM - ashbyj@imsweb.com

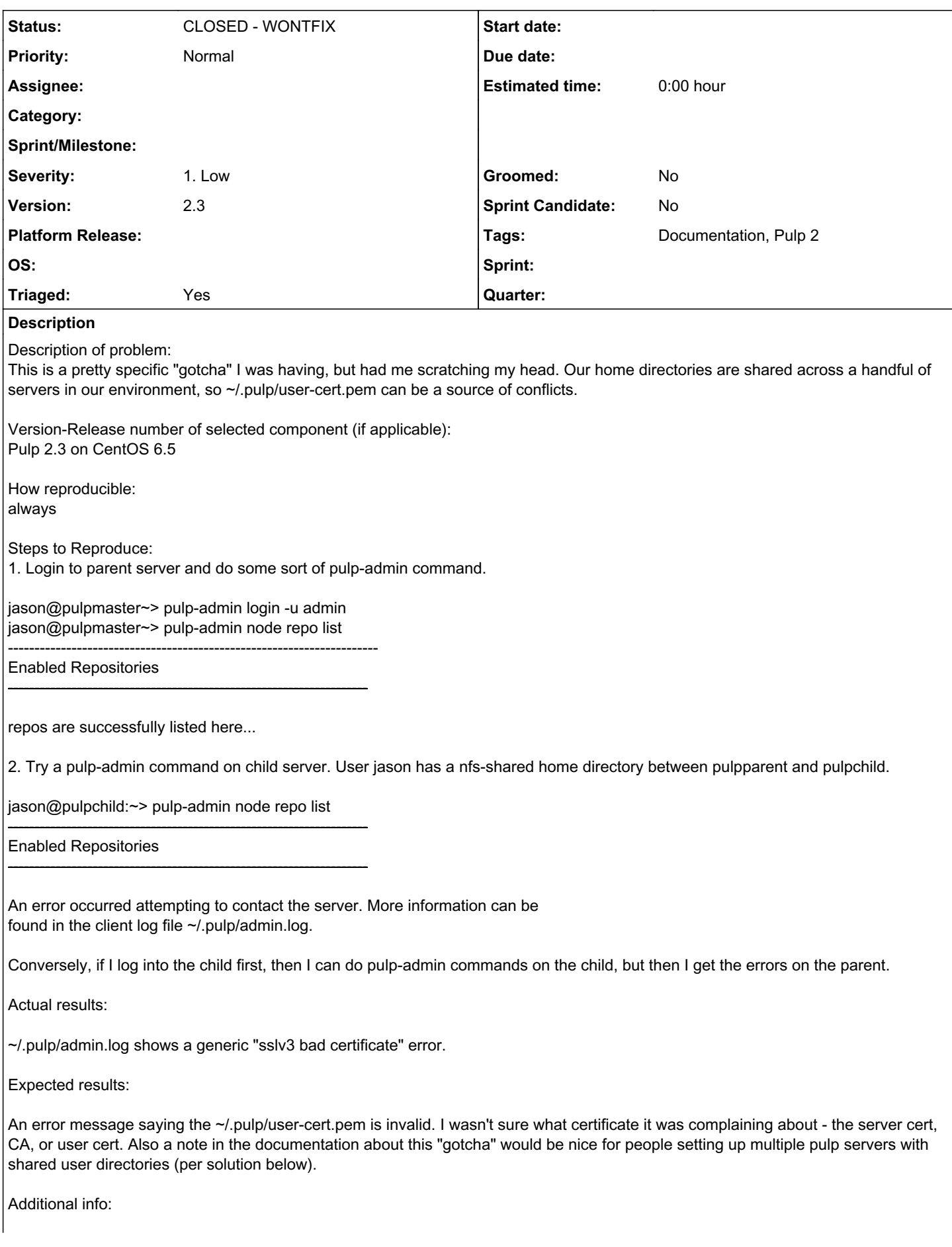

The solution is to make the user cert filename host-specific in /etc/pulp/admin/admin.conf:

[filesystem]

extensions\_dir = /usr/lib/pulp/admin/extensions

1. Location to store the authentication certificate to pass to the server  $id\_cert\_dir = \sim /.pulp$ id\_cert\_filename = user-cert.hostname.pem

+ This bug was cloned from **Bugzilla Bug #1089487** +

## *Associated revisions*

#### *Revision 97902ef4 - 06/29/2021 04:32 PM - dkliban@redhat.com*

Adds a workflow for creating release branches.

The workflow needs to be run on master branch. It creates a new branch and also opens a PR against master branch with a minor version bump.

fixes: #417

## *History*

### *#1 - 03/19/2015 09:56 PM - bmbouter*

- *Category deleted (1)*
- *Tags Documentation added*

Documentation is now a Tag not a Category.

## *#2 - 03/20/2015 08:13 PM - bmbouter*

*- Severity changed from Low to 1. Low*

#### *#3 - 09/08/2016 09:55 PM - amacdona@redhat.com*

*- Status changed from NEW to CLOSED - WONTFIX*

Closed because Pulp 3.0 will be dropping nodes support.

#### *#4 - 04/15/2019 11:13 PM - bmbouter*

*- Tags Pulp 2 added*